# **ПК «Web-Консолидация» Сведения об исполнении мероприятий в рамках целевых программ (ф.0503166) Инструкция по работе**

Версия формы 01.01.2015

ООО «НПО «Криста» 2017

# Содержание

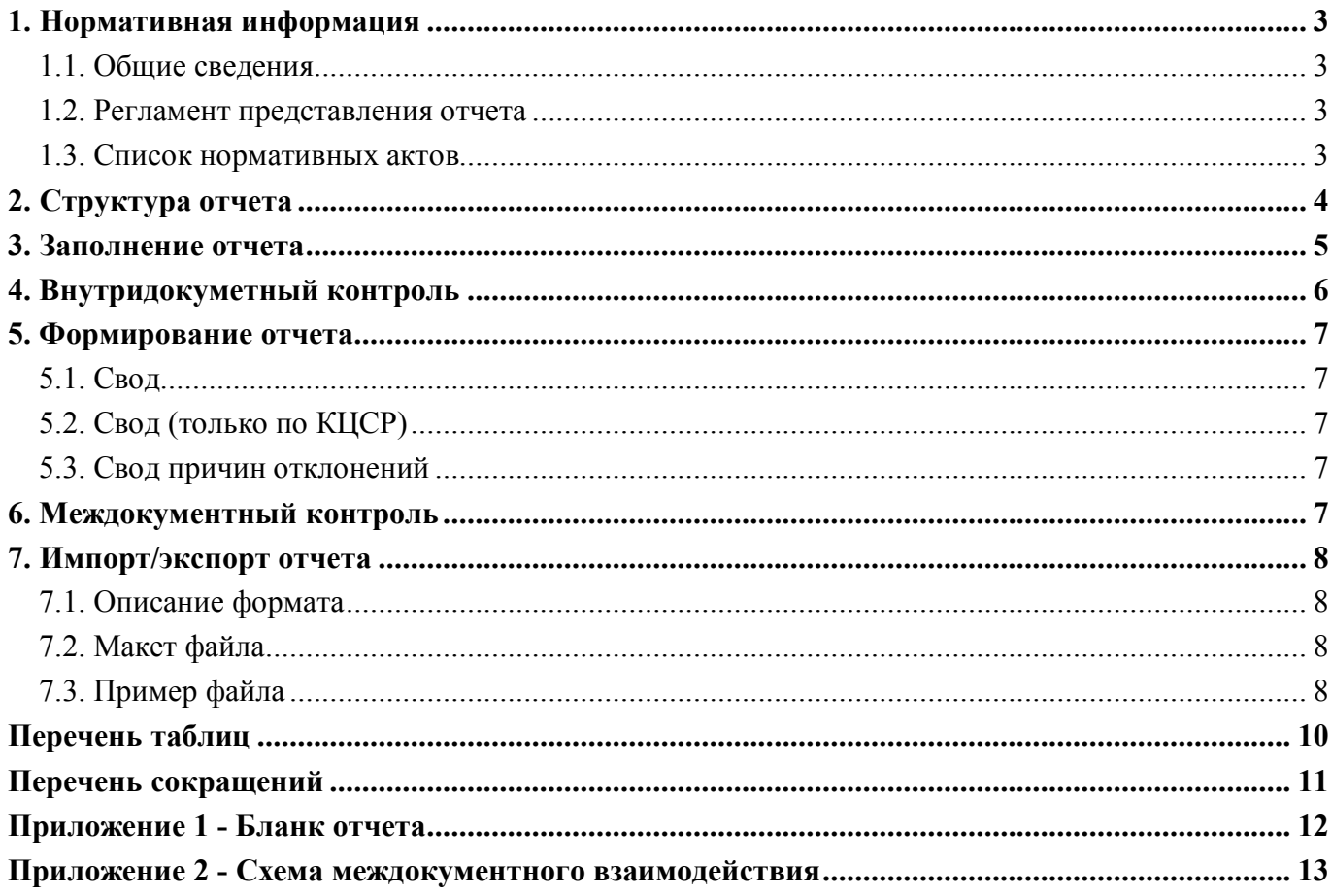

#### **1. Нормативная информация**

#### **1.1. Общие сведения**

Отчет «Сведения об исполнении мероприятий в рамках целевых программ (ф.0503166)» (далее - Отчет ф.166, ф.166) определен Приказом Минфина России от 28 декабря 2010 г. № 191н «Об утверждении Инструкции о порядке составления и представления годовой, квартальной и месячной отчетности об исполнении бюджетов бюджетной системы Российской Федерации» (в ред. Приказов Минфина России от 26.10.2012 г. № 138н, от 19.12.2014 г. № 157н, от 26.08.2015 г. № 135н, от 31.12.2015 г. № 229н, от 16.11.2016 г. № 209н).

Отчет ф.166 входит в состав раздела 3 «Анализ отчета об исполнении бюджета субъектом бюджетной отчетности» Пояснительной записки к Балансу субъектов бюджетной отчетности (ф.0503160).

Информация в ф.166 содержит обобщенные за отчетный период данные об исполнении федеральных целевых программ, подпрограмм, в реализации которых принимает участие субъект бюджетной отчетности, в том числе мероприятий по непрограммной части, с указанием причин неисполнения уточненной бюджетной росписи за отчетный период.

Сведения ф.166 формируются получателями средств федерального бюджета, в том числе по показателям, не содержащим отклонений суммы исполненных бюджетных назначений от суммы назначений, утвержденных уточненной бюджетной росписью.

Печатный вид отчета, определенный бланком Приказа 191н, представлен в Приложении 1.

#### **1.2. Регламент представления отчета**

Периодичность представления - годовая.

Форма присутствует у ролей «ПБС», «РБС», «РБС. Свод по АУ, БУ», «ГРБС», «ГРБС. Свод по АУ, БУ», «ФО», «ФО. Свод по МО».

#### **1.3. Список нормативных актов**

При работе с отчетом рекомендуется использовать следующие нормативно-правовые акты:

- 1. Приказ Минфина России от 28 декабря 2010 г. № 191н «Об утверждении Инструкции о порядке составления и представления годовой, квартальной и месячной отчетности об исполнении бюджетов бюджетной системы Российской Федерации» (в ред. Приказов Минфина России от 26.10.2012 г. № 138н, от 19.12.2014 г. № 157н, от 26.08.2015 г. № 135н, от 31.12.2015 г. № 229н, от 16.11.2016 г. № 209н);
- 2. Требования к форматам и способам передачи в электронном виде бюджетной главных распорядителей средств федерального бюджета, главных администраторов дохода, главных администраторов источников финансирования, представляемой в Федеральное казначейство (версия 4.12);
- 3. Контрольные соотношения к показателям бюджетной отчетности главных администраторов средств федерального бюджета представляемой в Федеральное казначейство (версия на 30.12.2016).

# **2. Структура отчета**

Отчет ф.166 состоит из одного раздела «Сведения об исполнении мероприятий в рамках целевых программ».

Структура раздела отчета представляет собой набор граф, который описан в таблице 1.

Таблица 1 – Графы раздела отчета ф.166

| Номер | Наименование графы                  | Тип поля/ | Описание графы                           |  |  |
|-------|-------------------------------------|-----------|------------------------------------------|--|--|
| графы |                                     | Длина     |                                          |  |  |
|       | Наименование                        | Текст     | Поле<br>предназначено<br>ДЛЯ<br>указания |  |  |
|       | программы,                          |           | наименования программы, подпрограммы.    |  |  |
|       | подпрограммы                        |           | Заполняется путем ввода с клавиатуры     |  |  |
|       | Код целевой<br>статьи               | ЦСР       | Поле предназначено для указания кода     |  |  |
|       | расходов по бюджетной               |           | целевой статьи расходов. Заполняется     |  |  |
|       | классификации                       |           | путем выбора значения из справочника     |  |  |
| 3     | Наименование                        | Текст     | Поле<br>предназначено<br>ДЛЯ<br>указания |  |  |
|       | мероприятия                         |           | наименования<br>мероприятия,             |  |  |
|       |                                     |           | обеспечивающего реализацию программы.    |  |  |
|       |                                     |           | Заполняется путем ввода с клавиатуры     |  |  |
| 4     | бюджетной<br>Утверждено             | Сумма     | Поле предназначено для указания суммы.   |  |  |
|       | росписью,<br>$\mathbf{c}$<br>учетом |           | Заполняется путем ввода с клавиатуры     |  |  |
|       | изменений, руб.                     |           |                                          |  |  |
| 5     | Исполнено, руб.                     | Сумма     | Поле предназначено для указания суммы    |  |  |
|       |                                     |           | бюджетных назначений.<br>исполненных     |  |  |
|       |                                     |           | Заполняется путем ввода с клавиатуры     |  |  |
| 6     | Не исполнено, руб.                  | Сумма     | Поле предназначено для указания суммы.   |  |  |
|       |                                     |           | Заполняется автоматически при досчете    |  |  |
|       | Причины отклонений                  | Текст     | Поле предназначено для указания причины  |  |  |
|       |                                     |           | отклонений. Заполняется путем ввода с    |  |  |
|       |                                     |           | клавиатуры                               |  |  |

#### ВАЖНО!

- 1. Заполняются только белые строки.
- 2. Цифровые значения вводятся без пробелов.

### **3. Заполнение отчета**

Порядок заполнения Отчета ф.166 приведен в п.164 Приказа 191н. Описание порядка заполнения граф представлено в таблице 2.

Таблица 2 – Описание порядка заполнения граф ф.166

| Графа          | Значение графы                                                                  |  |  |  |  |  |  |
|----------------|---------------------------------------------------------------------------------|--|--|--|--|--|--|
|                | наименование программы, подпрограммы и отдельных их этапов, по которым в        |  |  |  |  |  |  |
|                | приложении отражены результаты исполнения мероприятий                           |  |  |  |  |  |  |
|                | код целевой статьи расходов бюджетов, по которому уточненной бюджетной росписью |  |  |  |  |  |  |
|                | утверждены суммы расходов на реализацию указанной программы, подпрограммы и     |  |  |  |  |  |  |
|                | отдельных их этапов                                                             |  |  |  |  |  |  |
|                | перечень установленных соответствующими нормативными правовыми документами      |  |  |  |  |  |  |
|                | мероприятий, обеспечивающих реализацию программы в части, относящейся к         |  |  |  |  |  |  |
|                | деятельности субъекта бюджетной отчетности                                      |  |  |  |  |  |  |
| $\overline{4}$ | объем утвержденных уточненной бюджетной росписью средств на реализацию          |  |  |  |  |  |  |
|                | указанных мероприятий                                                           |  |  |  |  |  |  |
|                | сумма исполненных бюджетных назначений                                          |  |  |  |  |  |  |
| 6              | разность показателей граф 4 и 5                                                 |  |  |  |  |  |  |
|                | причины отклонения                                                              |  |  |  |  |  |  |

# **4. Внутридокуметный контроль**

Подробная информация (текст сообщения об ошибке и рекомендации по исправлению) о контрольных соотношениях представлена в таблице 3.

Таблица 3 – Описание правил внутридокументного контроля ф.166

| Номер          | Показатель                                            | Пояснение                                                             |  |  |
|----------------|-------------------------------------------------------|-----------------------------------------------------------------------|--|--|
| 4              | Сообщение<br>Гр. $6 \leq$ Гр. 4 - Гр. 5 - недопустимо |                                                                       |  |  |
|                | Тип                                                   | Ошибка                                                                |  |  |
|                | Источник КС                                           | Приказ Минфина России № 191н - п.164 абз.11                           |  |  |
|                | Левая часть                                           | rp.6                                                                  |  |  |
|                | Операция                                              | $:=$                                                                  |  |  |
|                | Правая часть                                          | $rp.4 - rp.5$                                                         |  |  |
|                | Исправление                                           | Не заполнена гр.6 или указанная сумма не соответствует требуемой      |  |  |
|                |                                                       | формуле. Необходимо выполнить досчет                                  |  |  |
| 5              | Сообщение                                             | Указано неверное наименование программы по КЦСР                       |  |  |
|                | Тип                                                   | Ошибка                                                                |  |  |
|                | Источник КС                                           | НПО Криста - правила заполнения отчета                                |  |  |
|                | Операция                                              | $:=$                                                                  |  |  |
|                | Исправление                                           | Наименование программы (гр. 1) не соответствует указанному КЦСР       |  |  |
|                |                                                       | (гр. 2). Необходимо выполнить досчет                                  |  |  |
| 7              | Сообщение                                             | Показатель утвержденных плановых назначений по гр.4 больше            |  |  |
|                |                                                       | показателя исполнения гр.5 - требуется пояснение                      |  |  |
|                | Тип                                                   | Предупреждение                                                        |  |  |
|                | Источник КС                                           | НПО Криста - правила заполнения отчета                                |  |  |
|                | Левая часть                                           | гр.4, если гр.7 не заполнена                                          |  |  |
|                | Операция                                              | $\leq$                                                                |  |  |
|                | Правая часть                                          | гр. 5                                                                 |  |  |
|                | Исправление                                           | Если показатель утвержденных плановых назначений (гр.4) больше        |  |  |
|                |                                                       | показателя исполнения (гр. 5), то необходимо ввести пояснение (гр. 7) |  |  |
| 8<br>Сообщение |                                                       | Указано неверное наименование программы по КЦСР                       |  |  |
|                | Тип                                                   | Ошибка                                                                |  |  |
|                | Источник КС                                           | НПО Криста - правила заполнения отчета                                |  |  |
|                | Операция                                              | $\leq$                                                                |  |  |
|                | Исправление                                           | Наименование программы (гр. 1) не соответствует указанному КЦСР       |  |  |
|                |                                                       | (гр. 2). Необходимо выполнить досчет                                  |  |  |
| 9              | Сообщение                                             | Указано неверное наименование программы по КЦСР                       |  |  |
|                | Тип                                                   | Ошибка                                                                |  |  |
|                | Источник КС                                           | НПО Криста - правила заполнения отчета                                |  |  |
|                | Операция                                              | $\Leftarrow$                                                          |  |  |
|                | Исправление                                           | Наименование программы (гр. 1) не соответствует указанному КЦСР       |  |  |
|                |                                                       | (гр. 2). Необходимо выполнить досчет                                  |  |  |
| 11             | Сообщение                                             | Указано неверное наименование программы по КЦСР                       |  |  |
|                | Тип                                                   | Ошибка                                                                |  |  |
|                | Источник КС                                           | НПО Криста - правила заполнения отчета                                |  |  |
|                | Операция                                              | $\leq$                                                                |  |  |
|                | Исправление                                           | Наименование программы (гр. 1) не соответствует указанному КЦСР       |  |  |
|                |                                                       | (гр. 2). Необходимо выполнить досчет                                  |  |  |

#### **5. Формирование отчета**

#### **5.1. Свод**

Свод ф.166 представляет собой суммирование показателей в сводном отчете из отчетов нижестоящих. Для наполнения отчета сводом на соответствующем уровне необходимо:

1. проверить и принять отчеты, заполненные нижестоящими учреждениями;

2. сформировать сводный отчет по кнопке «Сформировать» с установкой опции «Свод».

При наполнении отчета операцией «Свод» происходит суммирование показателей по соответствующим кодам целей для граф 4 - 6.

#### **5.2. Свод (только по КЦСР)**

В ПК «Web-Консолидация» реализована возможность формирования свода только по КЦСР по гр. 2 ф.166 из отчетов подведомственной сети. Для этого необходимо выбрать опцию «Свод (только по КЦСР)» в диалоговом окне, которое вызывается кнопкой «Сформировать».

#### **5.3. Свод причин отклонений**

В ПК «Web-Консолидация» реализована возможность формирования свода причин отклонений по гр.7 ф.166 из отчетов подведомственной сети. Формирование «Свод причин отклонений» необходимо для обеспечения сокращения сроков формирования и представления сводных отчетов. Необходимо выбрать опцию «Свод причин отклонений» в диалоговом окне, которое вызывается кнопкой «Сформировать».

#### **6. Междокументный контроль**

В ПК «Web-Консолидация» для ф.166 междокументный контроль не реализован.

#### **7. Импорт/экспорт отчета**

Структура электронного файла для отчета ф.166 (код формы 266) определена Требованиями к форматам и способам передачи в электронном виде бюджетной отчетности главных распорядителей средств Федерального бюджета, главных администраторов доходов, главных администраторов источников финансирования, представляемой в федеральное казначейство (версия 4.12, п.26).

#### **7.1. Описание формата**

Файл отчета «Сведения об исполнении мероприятий в рамках целевых программ» содержит одну секцию ТБ 01 внутри одного файла.

Порядок формирования строк описан в таблице 4.

Таблица 4 – Строки отчетной формы

| Код<br>формы | Секция<br>отчета | Название секции                     | Вид строки                        | Примечание |
|--------------|------------------|-------------------------------------|-----------------------------------|------------|
| 266          | $T5=01$          | исполнении   КЦСР<br>0Ō<br>Сведения | Знач. $\Gamma$ р. $3$<br>$\cdots$ |            |
|              |                  | мероприятий<br>рамках<br>B          | $3$ нач. $\Gamma$ р. $7$          |            |
|              |                  | целевых программ                    |                                   |            |

#### **7.2. Макет файла**

Имя файла – 266Y01.txt

```
\#^{0}\!\!/\!_{0}КОДФ=266
ПРД=А0
РДТ=A1
ВИД=3
ИСТ=A2
#
#@
ТБ=01 
#$
2|3|4|5|6|7|
#
#&
Руководитель=Z1
Гл. бухгалтер=Z2
Исполнитель= Z3
Тел.=Z4
#
H_{\infty}\PiПО=Z5
#
##
```
#### **7.3. Пример файла**

Имя файла – 266Y03.txt

 $\#%$ КОДФ=266 ПРД=5 РДТ=01.01.2017 ВИД=2 ИСТ=1

# #@ ТБ=01 #\$ 0110150780|Мероприятие|1500|5000|0|причина| # #&  $\frac{1}{4}$  $#~$ ППО=ПК Web-Консолидация, КРИСТА # ##

# **Перечень таблиц**

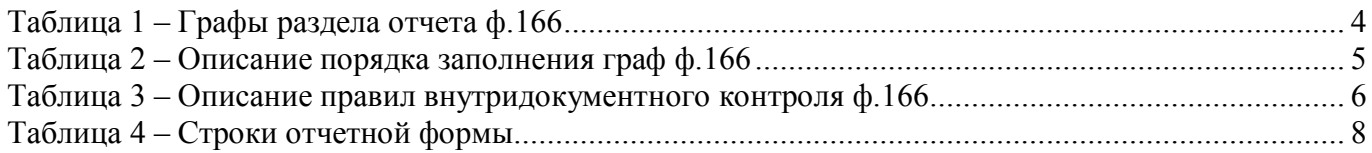

# **Перечень сокращений**

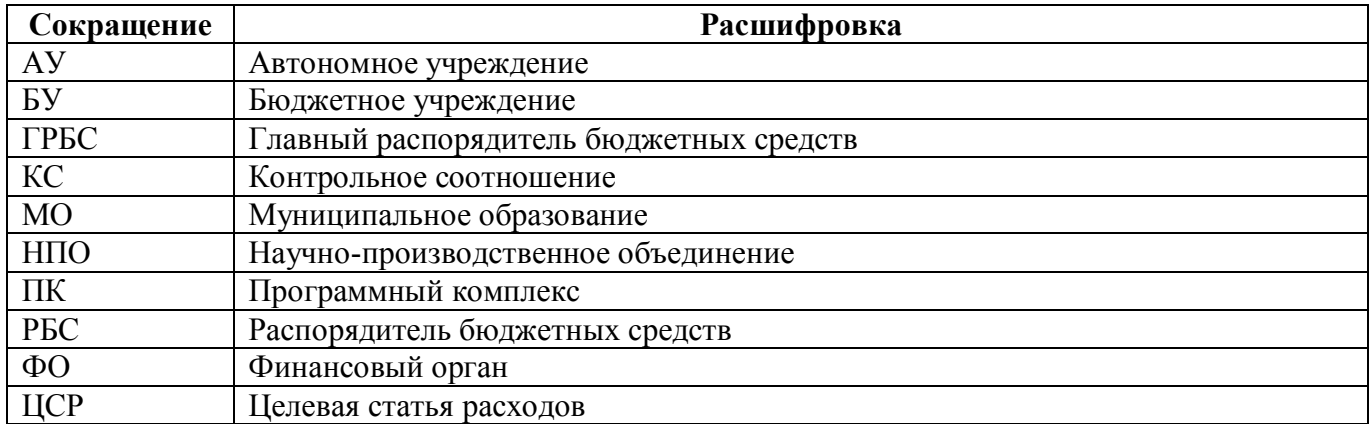

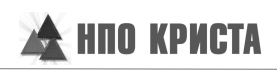

# **Приложение 1 - Бланк отчета**

(в ред. Приказов Минфина России от 29.12.2011 № 191н, от 31.12.2015 № 229н)

Код формы по ОКУД 0503166

#### **Сведения об исполнении мероприятий в рамках целевых программ**

Дополнительные сведения о мероприятия

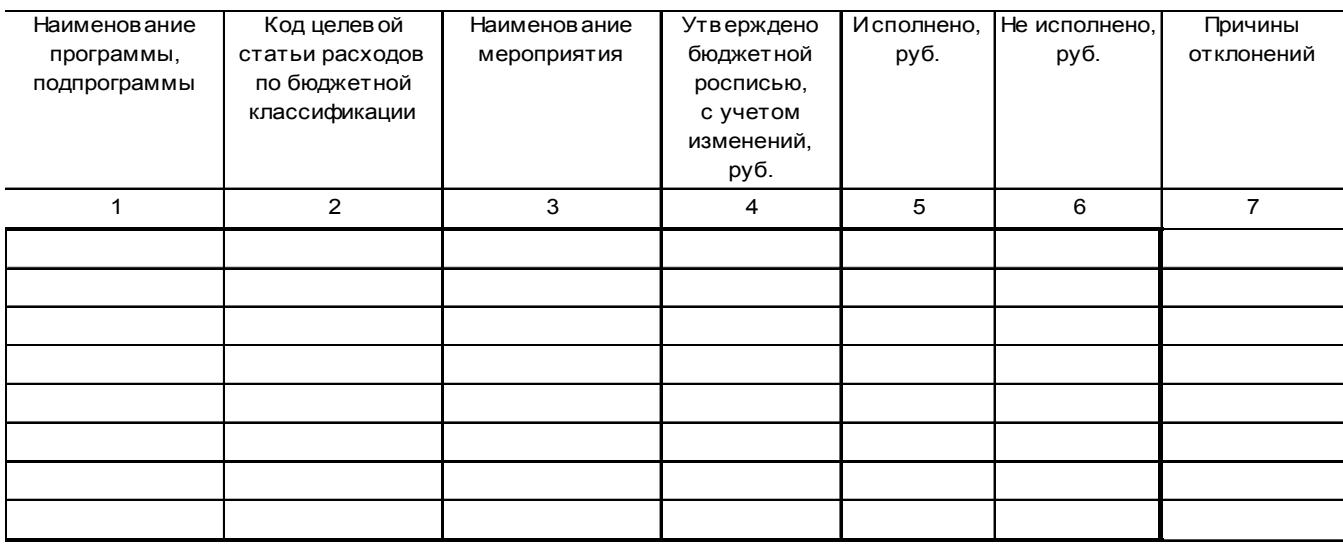

### **Приложение 2 - Схема междокументного взаимодействия**

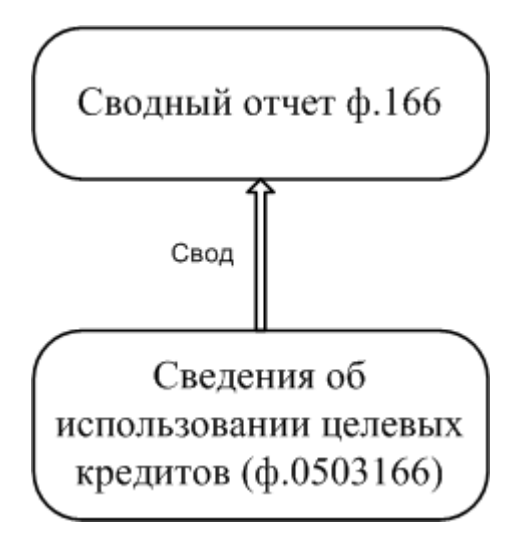